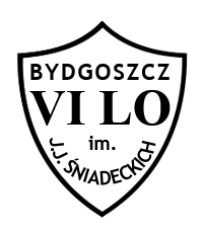

Napisz program, który sprawdzi dla trzech podanych punktów czy są one współliniowe czy też nie.

## **Wejście**

W pierwszym wierszu standardowego wejścia znajduje się liczba n – ilość testów ( $n \leq 100$ ). Kolejne n linii zawiera po sześć liczb całkowitych z zakresu [-1000,1000] oddzielonych pojedynczym odstępem, oznaczających trzy pary współrzędnych punktów, których współliniowość należy sprawdzić.

## **Wyjście**

Jako wyjście Twój program powinien wypisać słowo TAK, gdy podane trzy punkty są współliniowe albo słowo NIE, gdy nie są współliniowe. Każda odpowiedź powinna być wypisana w osobnej linii..

Przykład<br>Dla danych wejściowych: Twój program powinien wypisać: 5 1 2 3 4 5 6 1 3 1 4 1 -3 1 2 -3 4 3 9  $2 -1 3 -1 -4 -1$ 0 0 0 0 0 0 TAK TAK NIE TAK TAK